Public reporting burden for this collection of information is estimated to vary from 5 to 10 minutes per response, including the time for reviewing instructions, searching existing data sources, gathering and maintaining the data needed, and completing and reviewing the collection of information. **An agency may not conduct or sponsor, and a person is not required to respond to, a collection of information unless it displays a currently valid OMB control number.** Send comments regarding this burden estimate or any other aspect of this collection of information, including suggestions for reducing this burden, to: NIH, Project Clearance Branch, 6705 Rockledge Drive, MSC 7974, Bethesda, MD 20892-7974, ATTN: PRA (0925-xxxx). Do not return the completed form to this address.

## **Filling out PDF Forms**

This PDF form contains "**roll-over** or **double-click "** help functionality.

This form allows you to enter data directly onto the screen. After completing the form, you are able to print the document so that you can fax/mail the document.

To fill out a form:

- 1. Select the hand tool. ∛‴
- 2. Position the pointer inside a field, and click to type text.
- 3. After entering text or selecting a check box, do one of the following:

- Press tab to accept the form field change and go to the next form field.

- Press Shift+Tab to accept the form field change and go to the previous form field.

- Press Enter (Windows) or Return (Mac OS) to accept the form field change and deselect the current form field.

4. Once completed, print the form.

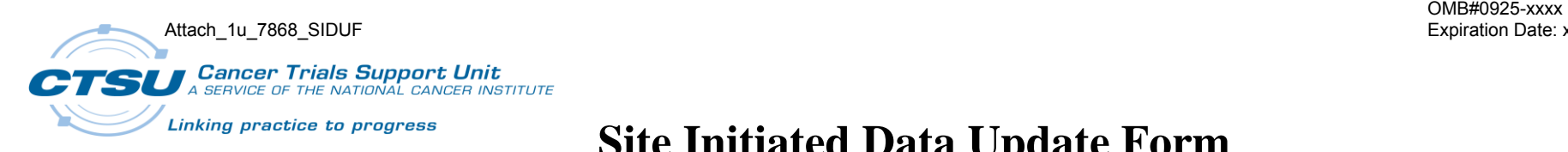

## **Site Initiated Data Update Form Protocol: 7868**

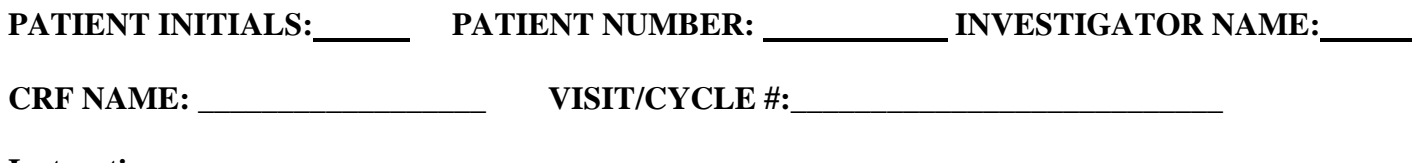

## **Instructions**:

- Use this form to submit data updates to a single CRF.  $\bullet$
- A separate Data Update Form must be completed for each CRF that needs to be updated.  $\bullet$
- Enter one update per row in the table below.  $\bullet$
- Fax completed form to the CTSU (DO NOT submit amended CRF).  $\bullet$
- Data Update Form must be accompanied by a CTSU Data Transmittal Form.  $\bullet$
- Submit future updates to the same form on a new Data Update Form, do not re-submit an updated Data Update Form.  $\bullet$
- Please retain a copy of this signed and dated Data Update Form for patient record.  $\bullet$

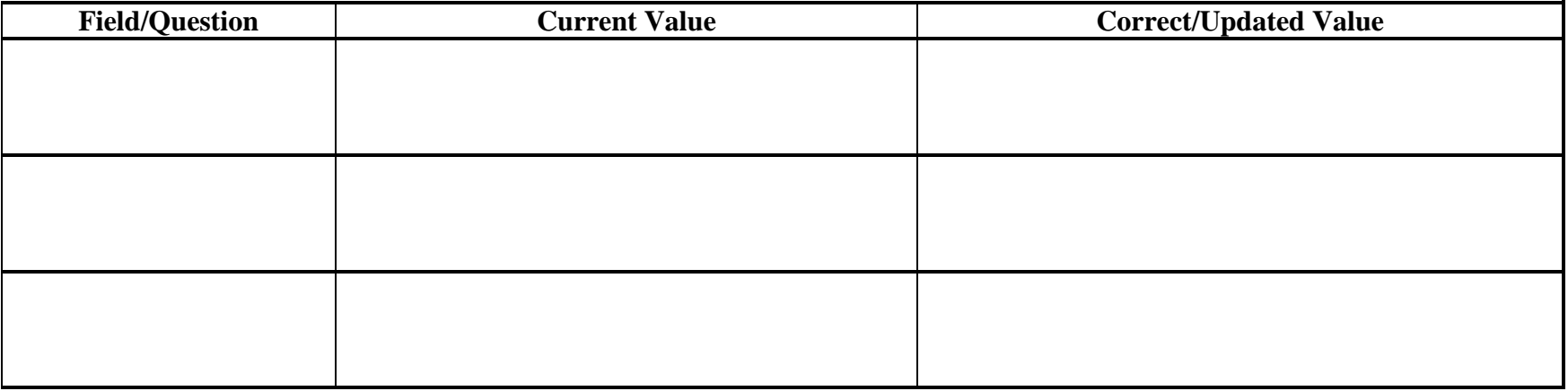

Investigator or designee Signature: Date:

## **Contact the CTSU Helpdesk with any questions: (888) 823-5923 or CTSUContact@Westat.com**

CTSU Confidential